<span id="page-0-0"></span>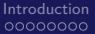

**← ロ ▶ → イ 何 ▶** 

## Analytical Rational Coefficients for One Loop Standard Model Scattering Amplitudes

#### Giuseppe De Laurentis

with Daniel Maitre

IPPP

University of Durham

giuseppe.de-laurentis@durham.ac.uk

MITP Summer School Student Talk - 1<sup>st</sup> August 2018

**Giuseppe De Laurentis** International Community of the Community of the Community of the Community of the Community of the Community of the Community of the Community of the Community of the Community of the Community of t

<span id="page-1-0"></span>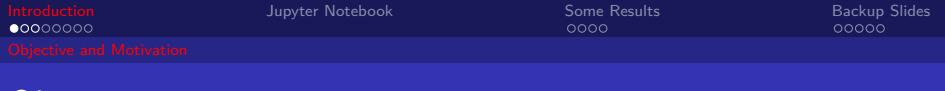

## Objective

The aim of this talk is to discuss the reconstruction of analytical one loop amplitudes from numerical results obtained by BlackHat. This allows to avoid large intermediate expressions that traditionally appear in this type of analytical calculations.

To this end, I will explain:

1) how exploit the structure of poles and zeros, arising from single and double collinear limits in complexified momentum space;

2) the importance of spurious singularities and of partial fractioning large expressions in order to respect the pole structure;

3) how to fit numerators by repetedly evaluating generic ansatze in particular collinear limits.

 $\Omega$ 

メロメメ 倒 メメ きょく きょう

<span id="page-2-0"></span>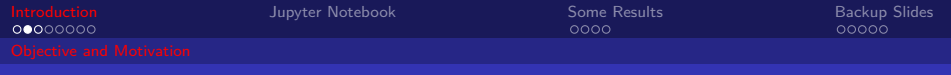

## Why Analytical?

There are a number of reasons:

1) physical predictions often rely on repeated evalutations of matrix elements, and numerical computations are much slower than having an analytical formula;

2) analytical expressions provide better understanding;

3) if suitably written, analytical expressions trivially generalise to all multiplicities;

4) ...

<span id="page-3-0"></span>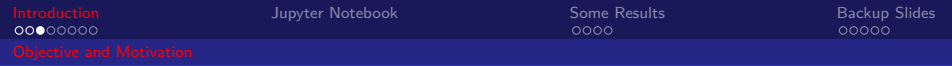

### Why NLO?

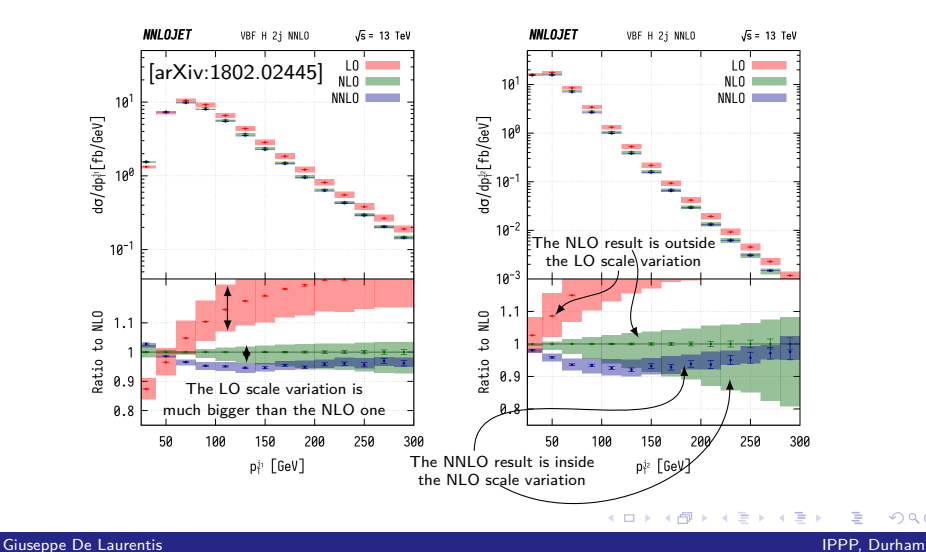

 $299$ 

<span id="page-4-0"></span>[Introduction](#page-1-0) [Jupyter Notebook](#page-9-0) [Some Results](#page-10-0) [Backup Slides](#page-14-0)

#### Loops vs Multiplicity - Higher Order Prediction Table

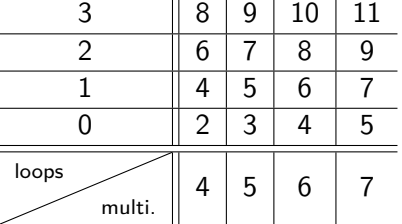

Table:  $g_S$  order for  $\mathcal A$  as function of loops and multiplicity in QCD.

Giuseppe De Laurentis IPPP, Durham

 $\Omega$ 

メロトメ 倒 トメ ミトメ ミト

<span id="page-5-0"></span>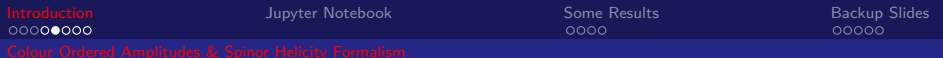

#### Colour Ordered Amplitudes: Gluons Only

The relation between the full amplitude and the colour ordered one is:

$$
\mathcal{A}_n^{tree}(p_i, \lambda_i, a_i) = g^{n-2} \sum_{\sigma \in S_n / Z_n} \text{Tr}(T^{a_{\sigma}(1)} ... T^{\sigma(n)}) A_n^{tree}(\sigma(1^{\lambda_1}), ..., \sigma(n^{\lambda_n}))
$$

where sum is over all non cyclicly equivalent permuations, and  $\vec{A}$  is the colour-ordered amplitude.

Crucially,  $A$  is gauge invariant, depends only on the momenta and helicities and the cyclic ordering reduces considerably the possible sigularities. Similar expressions exist for more loops or different particle content.

<span id="page-6-0"></span>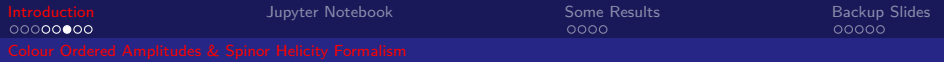

#### Structure of One Loop Amplitudes

At one loop a basis of master integrals is known, meaning we can write the colour ordered amplitude as:

$$
A^{1-loop} = \sum_i d_i I_{Box}^i + \sum_i c_i I_{Triangle}^i + \sum_i b_i I_{Bubble}^i + R
$$

where  $d_i$ ,  $c_i$ ,  $b_i$  and  $R$  are rational coefficients of kinematic variables only.

 $I_{Box}^i$ ,  $I_{Triangle}^i$  and  $I_{Bubble}^i$  are the basis for 1 loop integrals. All tadpoles are zero in dimensional regularisation if the propagators are massless.

<span id="page-7-0"></span>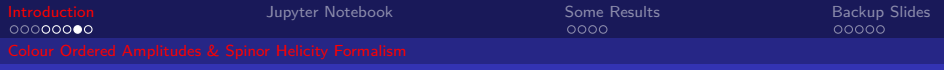

#### Basic Spinor Variables

The lowest lying representations of the Lorentz group are the  $(1/2, 0)$  left- and (0, 1/2) right-handed spinor representations, respectively:

$$
\bar{\lambda}_{\dot{\alpha}} = \begin{pmatrix} \sqrt{p^0 + p^3} \\ \frac{p^1 - ip^2}{\sqrt{p^0 + p^3}} \end{pmatrix} \quad \& \quad \bar{\lambda}^{\dot{\alpha}} = \epsilon^{\dot{\alpha}\dot{\beta}} \bar{\lambda}_{\dot{\beta}} = \begin{pmatrix} \frac{p^1 - ip^2}{\sqrt{p^0 + p^3}} \\ \frac{p^0 + p^3}{\sqrt{p^0 + p^3}} \end{pmatrix}.
$$
\n
$$
\lambda_{\alpha} = \begin{pmatrix} \sqrt{p^0 + p^3} \\ \frac{p^1 + ip^2}{\sqrt{p^0 + p^3}} \end{pmatrix} \quad \& \quad \lambda^{\alpha} = \epsilon^{\alpha\beta} \lambda_{\beta} = \begin{pmatrix} \frac{p^1 + ip^2}{\sqrt{p^0 + p^3}} \\ \frac{p^0 + p^3}{\sqrt{p^0 + p^3}} \end{pmatrix}
$$

The spinor helicity notation is then:

 $\langle ij \rangle \equiv \lambda_i \lambda_j = (\lambda_i)^{\alpha} (\lambda_j)_{\alpha}$  and  $[ij] \equiv \bar{\lambda}_i \bar{\lambda}_j = (\bar{\lambda}_i)_{\dot{\alpha}} (\bar{\lambda}_j)^{\dot{\alpha}}$ 

Giuseppe De Laurentis IPPP, Durham

 $\Omega$ 

メロメ メ御 メメ きょく きょう

<span id="page-8-0"></span>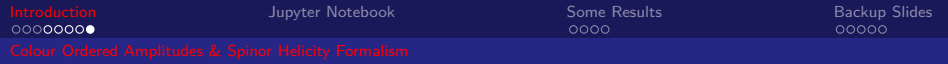

#### More complicated Spinor Variables

We can also define rank-two spinors as:

$$
P^{\dot{\alpha}\alpha} = \bar{\lambda}^{\dot{\alpha}}\lambda^{\alpha} \text{ and } \bar{P}_{\alpha\dot{\alpha}} = \lambda_{\alpha}\bar{\lambda}_{\dot{\alpha}}.
$$

Or directly in terms of four-momenta through the Infeld - van der Waerden symbols:

$$
P^{\dot{\alpha}\alpha} = (\sigma^{\mu})^{\dot{\alpha}\alpha} P_{\mu}
$$
 and  $\bar{P}_{\alpha\dot{\alpha}} = (\bar{\sigma}^{\mu})_{\alpha\dot{\alpha}} P_{\mu}$ 

where  $(\sigma^{\mu}) = (1, \sigma^{i})$  and  $\bar{\sigma}^{\mu} = (1, -\sigma^{i}).$ 

We can now understand the following notation:

$$
\langle 1|2+3|4] = \lambda_1^{\alpha} \big( (\bar{P}_2)_{\alpha\dot{\alpha}} + (\bar{P}_3)_{\alpha\dot{\alpha}} \big) \bar{\lambda}_4^{\dot{\alpha}}
$$
  

$$
\langle 1|2+3|4+5|6 \rangle = \lambda_1^{\alpha} \big( (\bar{P}_2)_{\alpha\dot{\alpha}} + (\bar{P}_3)_{\alpha\dot{\alpha}} \big) \big( (P_4)^{\dot{\alpha}\beta} + (P_5)^{\dot{\alpha}\beta} \big) (\lambda_6)_{\beta}
$$

Giuseppe De Laurentis IPPP, Durham

<span id="page-9-0"></span>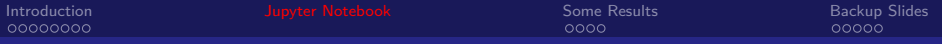

#### Example on Jupyter Notebook

 $299$ ← ロ ▶ ← d ▶ 크 로

Giuseppe De Laurentis **IPPP, Durham Institution and IPPP, Institution and IPPP, Durham IPPP, Durham** 

<span id="page-10-0"></span>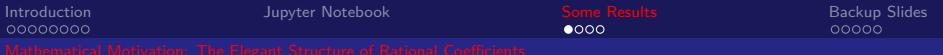

### The Elegance of The Rational Coefficients

Working with colour-ordered amplitudes and the spinor helicity formalism helps expose the elegant structure of perturbative field theory results.

For example the 220 tree diagrams at 6pt can be summarised in 6 quantities, the most complicated of which looks like:

$$
\frac{-1i\langle 26\rangle^{4}[35]^{4}}{\langle 12\rangle\langle 16\rangle[34][45]\langle 2|1+6|5]\langle 6|1+2|3]s_{345}} +
$$
  

$$
(345612, False) +
$$
  

$$
(561234, False)
$$

Figure: 6g\_pmpmpm/tree

**← ロ ▶ → イ 何 ▶** 

Giuseppe De Laurentis **International Executive Community** Control of the Community Community Community Community Community Community Community Community Community Community Community Community Community Community Community

<span id="page-11-0"></span>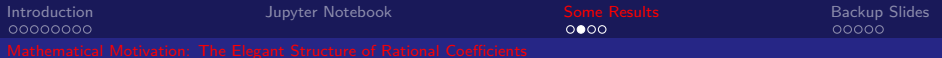

### This Elegance Is Often Hidden

In the following the code might not have chosen the best spurious singularities. Still, it is a valid analytical expression for a 7 gluons box coefficient.

 $\frac{[23]\langle 34\rangle^4[34](-1/2i\langle 12\rangle^4[16]^4+2i\langle 23\rangle[36]\langle 12\rangle^3[16]^3-3i\langle 23\rangle^2[36]^2\langle 12\rangle^2[16]^2+2i\langle 23\rangle^3[36]^3\langle 12\rangle[16]-1/2i\langle 23\rangle^4[36]^4)}{s_567\langle 4[5+6]\rangle\langle 1[6]+7\vert 5\vert 67\vert 56]\langle 24\rangle^4\langle 12\rangle} +$ 

 $\frac{[23]\langle 34\rangle^4[34][46]\langle 2i\langle 12\rangle^3[16]^3-6i\langle 23\rangle[36]\langle 12\rangle^2[16]^2+6i\langle 23\rangle^2[36]^2\langle 12\rangle[16]-2i\langle 23\rangle^3[36]^3)}{s_567\langle 4|5+6|7]\langle 1|6+7|5][67][56]\langle 24\rangle^3\langle 12\rangle}+$ 

 $\frac{[23]\langle 34\rangle ^4[34][46]^2(-3i\langle 12\rangle ^2[16]^2+6i\langle 23\rangle [36]\langle 12\rangle [16]+2i\langle 24\rangle \langle 12\rangle [46][16]-3i\langle 23\rangle ^2[36]^2-2i\langle 23\rangle \langle 24\rangle [36][46]-1/2i\langle 24\rangle ^2[46]^2)}{s_{567}\langle 4[5+6]7]\langle 1[6+7]5[67][56]\langle 24\rangle ^2\langle 12\rangle}+$ 

 $\frac{-1/2i[13]^4[23]\langle 25\rangle^4\langle 34\rangle^8[34]}{[17]\langle 24\rangle^4\langle 45\rangle\langle 56\rangle\langle 4[2+3]1]\langle 4[5+6]7]\langle 2[1+7]5+6|4\rangle\langle 4[2+3]1+7|6\rangle}+$ 

 $\frac{\langle 34\rangle^4\langle 25\rangle[13]^3\langle 23\rangle^2[23][34]\langle 45\rangle\langle 2i\langle 35\rangle\langle 34\rangle[13]+2i\langle 45\rangle[14]\langle 34\rangle-2i\langle 35\rangle\langle 46\rangle[16]+2i\langle 45\rangle\langle 36\rangle[16])}{\langle 4|2+3|1+7|6\rangle\langle 2|1+7|5+6|4\rangle\langle 4|5+6|7]\langle 4|2+3|1]\langle 56\rangle\langle 24\rangle^3[17]}+$ 

 $-2i[13]^3\langle 23\rangle^2[23]\langle 34\rangle^4[34]\langle 35\rangle\langle 45\rangle\langle 5|3+4|1]$ <br>[17]\24\2\(56\)\(4|2+3|1]\(4|5+6|7]\(2|1+7|5+6|4\)\(4|2+3|1+7|6\)\+

 $\frac{(34)^2[13]^2-3i\langle 45\rangle^2[14]^2\langle 34\rangle^2+2i[13]\langle 35\rangle^2\langle 34\rangle\langle 46\rangle\langle 48\rangle\langle 48\rangle\langle 34\rangle\langle 45\rangle\langle 49\rangle\langle 49\rangle\langle 49\rangle\langle 49\rangle\langle 49\rangle\langle 49\rangle\langle 41\rangle\langle 49\rangle\langle 41\rangle\langle 49\rangle\langle 41\rangle\langle 49\rangle\langle 41\rangle\langle 49\rangle\langle 45\rangle\langle 48\rangle\langle 49\rangle\langle 49\r$ 

[13]2h35i[23]h34i4[34](3ih24i[13]2h35i3−3ih45i2h24i[14]2h35i−6ih35i2h34ih25i[13]2+6ih45i2[14]2h34ih25i−2ih35i2[16]h46ih25i[13]+2ih25i[13]h35ih45ih36i[16]−6ih25i[14]h35ih45ih46i[16]+6ih45i2[14]h36i[16]h25i) <sup>h</sup>4|2+3|1+7|6ih2|1+7|5+6|4ih4|5+6|7]h4|2+3|1]h56ih45ih24i[17] <sup>+</sup>

 $44\left(45\right)^2\left\{66\right\} \left\{26\right\} \left\{48\right\} \left\{42\left(25\right)\left[18\right]\left\{45\right\} \left\{69\right\}^2 \left\{36\right\} \left\{18\right\}^3 + 24\left(43\right)^2 \left\{49\right\} \left\{14\right\}^3 \left\{46\right\} \left\{25\right\} \left\{18\right\}^3 + 24\left(25\right)\left[18\right]^3 + 24\left(25\right)\left[18\right]^2 \left\{49\right$ 

 $\frac{1/2i[23]\langle 34\rangle^4[34]\langle 2|3+4|1+6|7\rangle^4}{\langle 17\rangle\langle 24\rangle^4\langle 67\rangle\langle 1|6+7|5]\langle 2|3+4|5]\langle 4|2+3|1+7|6\rangle s_{167}s_{234}}$ 

Figure:  $7g$ \_ppmpmpm/box(77)

Giuseppe De Laurentis IPPP, Durham

 $QQ$ 

イロト イ何 トイヨ トイヨ トーヨー

[Automated Numerical To Analytical Rational coefficients Extraction for spinor helicity Scattering amplitudes \(ANTARES\)](#page-0-0) 12

<span id="page-12-0"></span>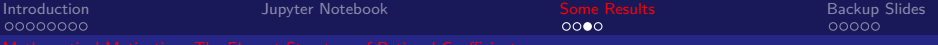

Generalising Results for All Multiplicities

#### Exposing the underlining structure can prove to be very powerful:

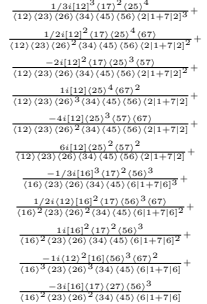

 $1/3$ i[12]<sup>3</sup> $(18)^2$  $(26)^4$  $\frac{1/31[12]}{(12)(23)(27)(34)(45)(56)(67)(21+812)^3}$  +  $\frac{1/2i[12]^2(18)\,(26)^4(78)}{(12)(23)(27)^2(34)(45)(56)(67)(2|1+8|2]^2} +$  $\frac{-2i[12]^2\langle18\rangle\langle26\rangle^3\langle68\rangle}{\langle12\rangle\langle23\rangle\langle27\rangle\langle34\rangle\langle45\rangle\langle56\rangle\langle67\rangle\langle2|1+8|2]^2} +$  $1i[12](26)^{4}(78)^{2}$  $\frac{11[12](20)''(78)^{-1}}{(12)(23)(27)^{3}(34)(45)(56)(67)(21+8)2}$  $\frac{-4i[12]\langle 26\rangle^3\langle 68\rangle\langle 78\rangle}{\langle 12\rangle\langle 23\rangle\langle 27\rangle^2\langle 34\rangle\langle 45\rangle\langle 56\rangle\langle 67\rangle\langle 2|1+8|2]} +$  $6i[12]/263^2/683^2$  $\frac{64|12|(26)}{(12)(23)(27)(34)(45)(56)(67)(2|1+8|2]}$  $\frac{-1/3i[17]^3(18)^2(67)^3}{(17)(23)(27)(34)(45)(56)(7[1+8]7]^3} +$  $\frac{1/2i\langle 12 \rangle [17]^2\langle 18 \rangle \langle 67 \rangle^3 \langle 78 \rangle}{\langle 17 \rangle^2 \langle 23 \rangle \langle 27 \rangle^2 \langle 34 \rangle \langle 45 \rangle \langle 56 \rangle \langle 7 \vert 1+8 \vert 7 \vert^2} +$  $\frac{1i[17]^2\langle 18\rangle^2\langle 67\rangle^3}{\langle 17\rangle^2\langle 23\rangle\langle 27\rangle\langle 34\rangle\langle 45\rangle\langle 56\rangle\langle 7|1+8|7]^2} +$  $-1i/12\frac{2}{17}i7(67)^3(78)^2$  $\frac{1}{(17)^3(23)(27)^3(34)(45)(56)(7|1+8|7]}$  $-3i[17]/18)/28)/673^3$  $(17)^2$  $(23)(27)^2$  $(34)(45)(56)(7|1+8|7)$ 

Figure: 7g\_ppppmpm/bubble(3) & 8g\_pppppmpm/bubble(3)

In the above, the 8 gluon result is trivially obtained by generalising the 7 gluon one to general "n".

**Giuseppe De Laurentis** International Community of the Community of the Community of the Community of the Community of the Community of the Community of the Community of the Community of the Community of the Community of t

 $\Omega$ 

イロメ イ母メ イヨメ イヨメー

<span id="page-13-0"></span>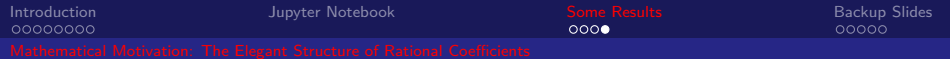

#### Thank you!

 $290$ K ロ ▶ K 倒 ▶ k, ŧ 活 × € к.

<span id="page-14-0"></span>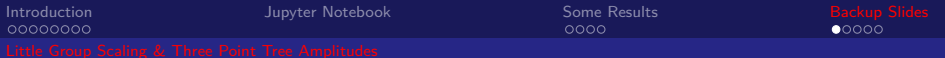

### 3pt Amplitudes from Little Group Scaling

We can obtain the 3pt amplitudes essentially for free!

Assuming  $A(++-)$  depends only on square brackets, we have:

$$
\mathcal{A}(++-) \propto [12]^{x_{12}}[13]^{x_{13}}[23]^{x_{23}}
$$

Then the Little Group Scalings tell us:

$$
-2 = -x_{12} - x_{13} \qquad x_{12} = 3
$$
  
\n
$$
-2 = -x_{12} - x_{23} \Rightarrow x_{13} = -1 \Rightarrow \mathcal{A} \propto \frac{[12]^3}{[13][23]}
$$
  
\n
$$
2 = -x_{13} - x_{23} \qquad x_{23} = -1
$$

If you assumed it depended only on angle brackets the result would be dimensionally wrong, therefore you know this is the correct one. Similarly 3pt amplitudes involving not only gluons can be obtained.

Giuseppe De Laurentis IPPP, Durham

 $\left\{ \begin{array}{ccc} 1 & 0 & 0 \\ 0 & 1 & 0 \end{array} \right.$ 

<span id="page-15-0"></span>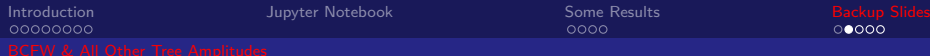

#### Higher Multiplicity Tree Amplitudes from BCFW

We can picture this last formula graphically:

$$
\hat{A}(0) = -\sum_{i} \frac{Res \,\hat{A}(z)|_{z=z_i}}{z_i} = \sum_{i} \hat{A}_L \frac{1}{P_i^2} \hat{A}_R.
$$

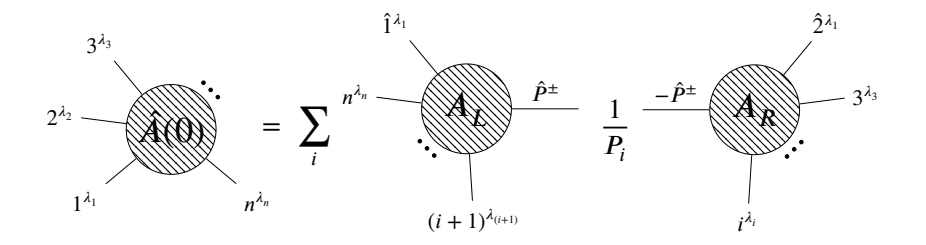

#### $\Omega$ 4 **D** F

<span id="page-16-0"></span>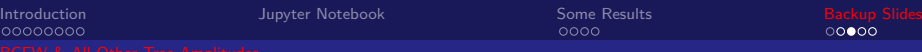

# One Loop from Tree Level via Generalised Unitarity (Maximal Cut)

So far we discussed (standard) unitairty, where two propagators are set to be on-mass-shell. Although this yields a lot of information, even more powerful result can be obtained by cutting more propagators.

In four dimension the loop momentum has 4 components, therefore we can at most impose 4 on-mass-shell conditions. This is a maximal cut:

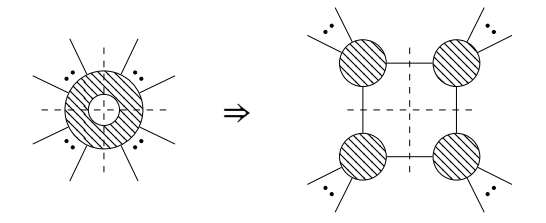

Clearly this becomes the product of 4 tree level amplitud[es.](#page-15-0)  $\Box$  $\Omega$ Giuseppe De Laurentis IPPP, Durham

<span id="page-17-0"></span>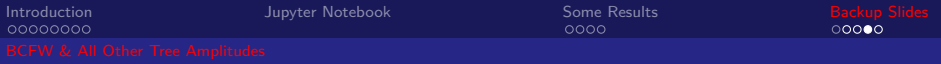

#### Box Coefficients from Maximal Cuts

In terms of our master integral expansion, maximal cuts pick out specific box coefficients.

Summing over the helicities of the cut loop momentum and taking into account a Jacobian factor from the integral over 4 delta functions, we get:

$$
d_i = \frac{1}{2} (d_i^+ + d_i^-)
$$
  

$$
d_i^{\pm} = A_1^{tree}(l^{\pm}) A_2^{tree}(l^{\pm}) A_2^{tree}(l^{\pm}) A_2^{tree}(l^{\pm})
$$

For triangles and boxes things become a bit more complicated, but essentially triple cuts yield triangle coefficients polluted with box coefficients - since they share the triple poles. Similarly double (standard) cuts yield box coefficients polluted with boxes and triangles. Also, note how triple and double cuts don't fully fix the loop momentum, therefore some integration is still necessary in those cases.  $\Omega$ 

<span id="page-18-0"></span>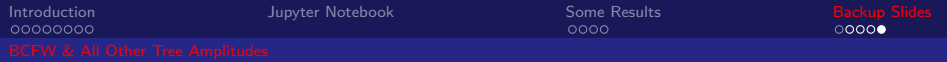

#### Coefficient Pollution

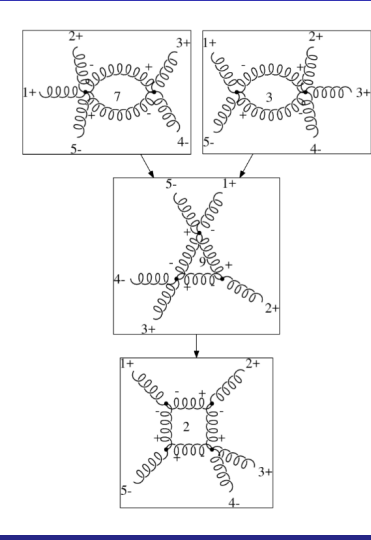

Giuseppe De Laurentis **IPPP, Durham Contra Contra Contra Contra Contra Contra Contra Contra Contra Contra Contra Contra Contra Contra Contra Contra Contra Contra Contra Contra Contra Contra Contra Contra Contra Contra Cont** 

 $299$ 

4 0 F